| dreambine                       | 6              | dicombine    | 6       |
|---------------------------------|----------------|--------------|---------|
|                                 | - DO<br>Jreens | WNL(         | OAD     |
| Download from<br>Dreamstime.com | 6              | dieconsome & | 2468711 |

## Copy Mac Photos Library To External Drive

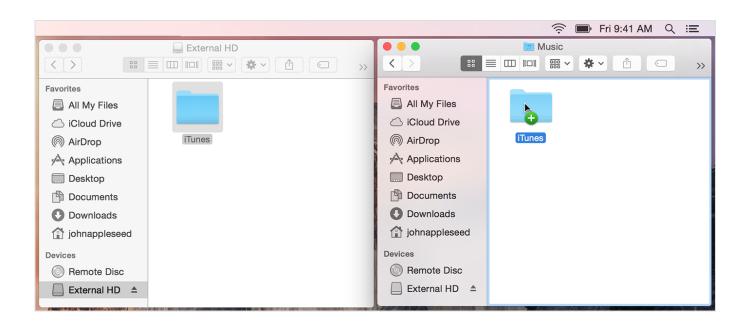

Copy Mac Photos Library To External Drive

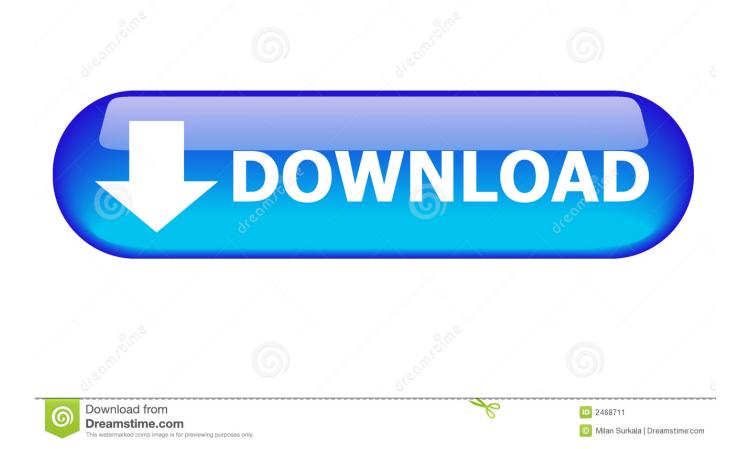

Do you want to move your pictures to an external hard drive to save space for your iPhone and PC, so that you can delete them, but still keep them somewhere else? Or you just want to back up your photos to make sure that you never lose them.

- 1. how to copy photos library to external hard drive
- 2. can't copy photos library to external drive
- 3. can i copy my itunes library to an external hard drive

# how to copy photos library to external hard drive

how to copy photos library to external hard drive, how to copy iphoto library to external hard drive, can't copy photos library to external drive, how to copy itunes library to external hard drive, can i copy my itunes library to an external hard drive, copy fcpx library to external drive, how to copy imovie library to external drive, how to copy photos library to external drive, copy library to external drive, copy entire iphoto library external drive, copy photos library to external drive, copy itunes library to external drive, copy itunes library to exter

#### 3 🗩 Fri 9:41 AM Q :三 External HD • • • Music $\langle \rangle$ < **\*** ~ ŵ >> Favorites Favorites All My Files All My Files iCloud Drive iCloud Drive iTunes iTunes AirDrop AirDrop Applications Applications Desktop Desktop P Documents Documents Downloads Downloads iohnappleseed johnappleseed Devices Devices Remote Disc Remote Disc External HD 🔺 External HD 🔺

### Download Novel Harlequin Gratis

Fiat Stilo Navigation Cd Download

## can't copy photos library to external drive

Pretrial Diversion Texas Rules mac os x 10.5 leopard free download

## can i copy my itunes library to an external hard drive

Download Cinema 4d R14.025 Studio For Mac

773a7aa168 Download Latest Download Winavi All In One Converter Portable 2016 - Free Download And Full Version 2016

773a7aa168

Atto Technology Xtend San Iscsi Initiator Software For Mac